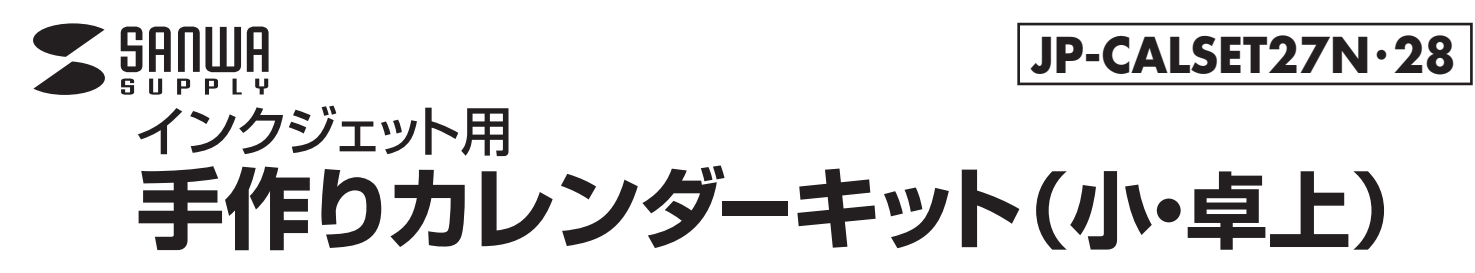

# **カレンダーキットの作り方**

# **①デザインする ②印刷する**

サンワサプライのペーパーミュージアムから、カレンダーのデザイン付きワード テンプレートがダウンロードできます。または、対応ソフトでデザインします。

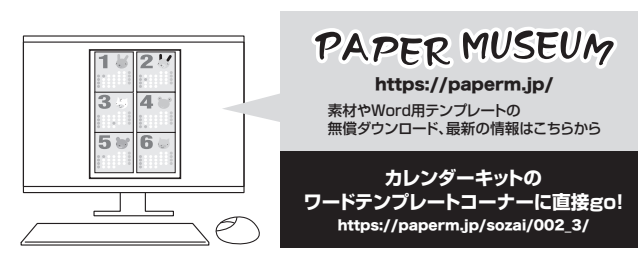

# **③ミシン目で切り離す ④カレンダーを順に重ねる ⑤ケースに入れてできあがり!**

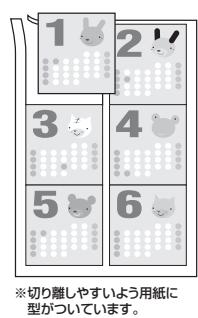

**※JP-CALSET28のみ** このように印刷すると、1~12月まで連続して使えて便利! (1月の裏が7月、2月の裏が8月…のようにしたい方はこの パターンでデータを作成してください)

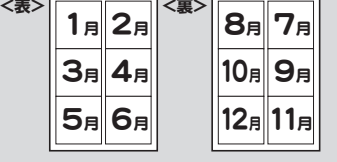

# CALENDAR

※JP-CALSET27Nは光沢の **ある面が表面で印刷面です** 

**表面**

<背面給紙> インディング インド く前面給紙>

**表面**を**上**にしてセットする。 **裏面**を**上**にしてセットする。

插入方向 挿入方向

**CALENDAR** 

**裏面**

※インクジェット専用のコーティ ングがしてあるので、ペンや 鉛筆で書き込みしにくいこと があります。

カセット

**&国** 

# **印刷について**

- 1)対応ソフトの「用紙選択」の画面で「サンワサプライ JP-CALSET27N・28」のいずれかを選んでください。
- 、<br>もし、ない場合は各ソフトの取扱説明書に従って用紙を新たに登録してください。<br>※特別なソフトがない場合は、無償でWordなどで使えるテンプレートがダウンロードできます。詳しくは、上記W
- ・・・・・・・・・・・・・・・・・・・・・・・。<br>−トがダウンロードできます。詳しくは、上記WEBサイト「ペーパーミュージアム」の「テンプレート」コーナー、またはhttps://paperm.jp/sozai/002\_3/ をご覧ください。 2)印刷する前に付属のテストプリント紙でテスト印刷をして印刷位置の確認をしてください。(テストプリント紙は必要に応じてコピーしてお使いください。
- なお、プリンターの使用頻度・使用環境などにより、まれにテストプリント紙で位置を合わせても本番の用紙で多少ズレが生じることがあります。
- その際は、プリンター内部の掃除をお試しください。また、多少印刷がズレても良いよう、用紙の端ギリギリのデザインをされないことをおすすめします) 3)印刷の直前に用紙を袋から出してください。プリンターにセットする前に用紙をよくさばいてください。
- 4)JP-CALSET27Nには裏表があります。光沢のある面が表面で印刷面です。印刷面がプリンターのノズル部分にくるように用紙をセットしてください。
- 給紙ガイドは必ずA4サイズにしっかりあわせてください。A4サイズにあっていないと給紙がうまくいかず、紙づまりや印字ズレのもとになります。また、裏面にはきれいに印刷 できませんので裏表にはご注意ください。
- JP-CALSET28には裏表両面印刷ができます。表面に印刷後裏面に印刷する際は、上下左右方向に気を付けてプリンターにセットしてください。
- 5)この用紙は、1枚1枚補給してください。手差し給紙ができる機種では、手差しで印刷してください。
- 6)使用するプリンターの種類により、わずかに濃淡の差がでる場合があります。その場合は、各機種の取扱説明書に従い、濃度調節を行ってください。
- 7)目的に応じた、より高品質な出力結果を得るために、プリンター各種に応じてカラーバランス・ガンマ補正・各色の濃度などを調整してください。
- 8)十分にインクが乾いたのを確認した上で、用紙のミシン目に沿って、山折り・谷折りを2~3回繰り返してカードを切ってください。(左右にちぎるように引き裂かないでください) ※注:インクジェット用紙・インクの特性上、展示中に変色や色あせなどが生じてくる恐れがあります。直射日光・蛍光灯の光、送風口の風が直接当たる場所をなるべく避けて展示してください。

# **用紙設定・モード設定(例)**

印刷の際には下記のモード設定でご使用いただくと良好な画像を得ることができます。

#### **JP-CALSET27N ●フォト光沢・片面印刷タイプ**

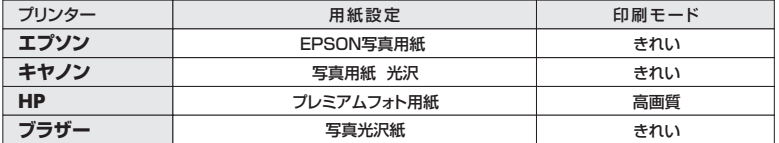

※顔料系インクを使用した場合、黒など濃度の高い色のべタ部分で油状の光沢感が出ることがあります。また、印刷直後に印刷した部分<br>- 横に黒など色の濃い部分)をさわると、印刷内容がこすれたりはがれたりする恐れがあります。十分に乾燥させてください。<br>- 機種によっては印字部分の光沢感が若干損なわれることがあります。<br>- マットブラックインクは使用できません。<br>- マットブラックインクは使用できません。

- 
- 

## ●つやなしマット・両面印刷タイプ JP-CALSET28

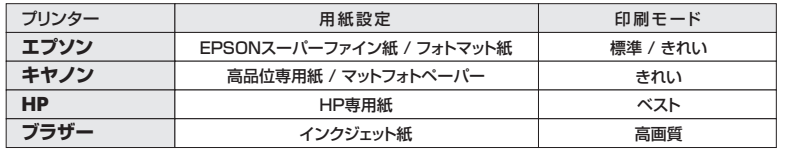

※顔料系インクにも対応します。<br>※前面給紙しかできないブリンターでは、厚みなど用紙の構造上の問題で、使用できない場合があります。(給紙不良が起こる可能性があります)<br>※両面を印刷するときは、片面印刷後、十分に乾燥させてからもう一方の面に印刷してください。

### **保管上の注意**

- ●使用しない用紙は必ずビニール袋に入れて気温40℃以下、湿度80%以下の場所で水平に保管して<br>- ください。外で長時間放置いたしますと、反りが発生したり変色する可能性があります。<br>●高温、高湿、直射日光、蛍光灯の光などを避けて保管しでください。<br>●閉め切った車内やトランクなど、高温になる条件での保管は避けてください。
- 

### **使用上の注意**

- 
- ●機種により、またモノクロ印刷・カラー印刷により上下余日の印刷範囲が異なるため、最終行まで印刷<br>●できない場合があります。ご確認ください。<br>●印刷面をこすったり、傷つけたり、折り曲げたりしないでください。万一、カールしたら必ずカールを直し<br>●用紙がカールしたり、シワにならないように取扱ってください。万一、カールしたら必ずカールを直し<br>●プロギー検、レーザープリンター、ドットプリンター、熱転写プリンターなどインクジェットプリンター<br>●コ
- 
- 
- 以外では、使用できません。<br>●水濡れや直射日光・経年変化により、印刷部分が変色することがあります。<br>●プリンターの種類、プリンターの印刷モード、インク、ドライバソフトなどにより画像色・画像の精細さ<br>●用紙は必要なだけ取出し、開封後はなるべく早めにお使いください。
- 
- ●印刷した用紙を口に入れたり、印刷面をなめたりしないでください。
- ※万一製造上の不備がございました場合には、同数の新しい製品とお取替えいたします。

- それ以外の責はご容赦ください。 ※本製品は光や保管条件によって変色、退色いたしますが、この点についてのお取替えその他の補償は
- ご容赦ください。 ※製品改良のため、仕様・外観は予告なしに変更することがありますのでご了承ください。 ※記載の社名及び製品名は一般に各社の商標または登録商標です。

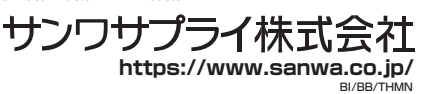